## Scenarios considered by the pregnancy case identification algorithm

Search runs through data sequentially from earliest to latest records looking for evidence of successive pregnancies and setting start and end dates. For any fresh search for signs of a pregnancy there are five scenarios for type of first code found as tabulated below.

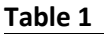

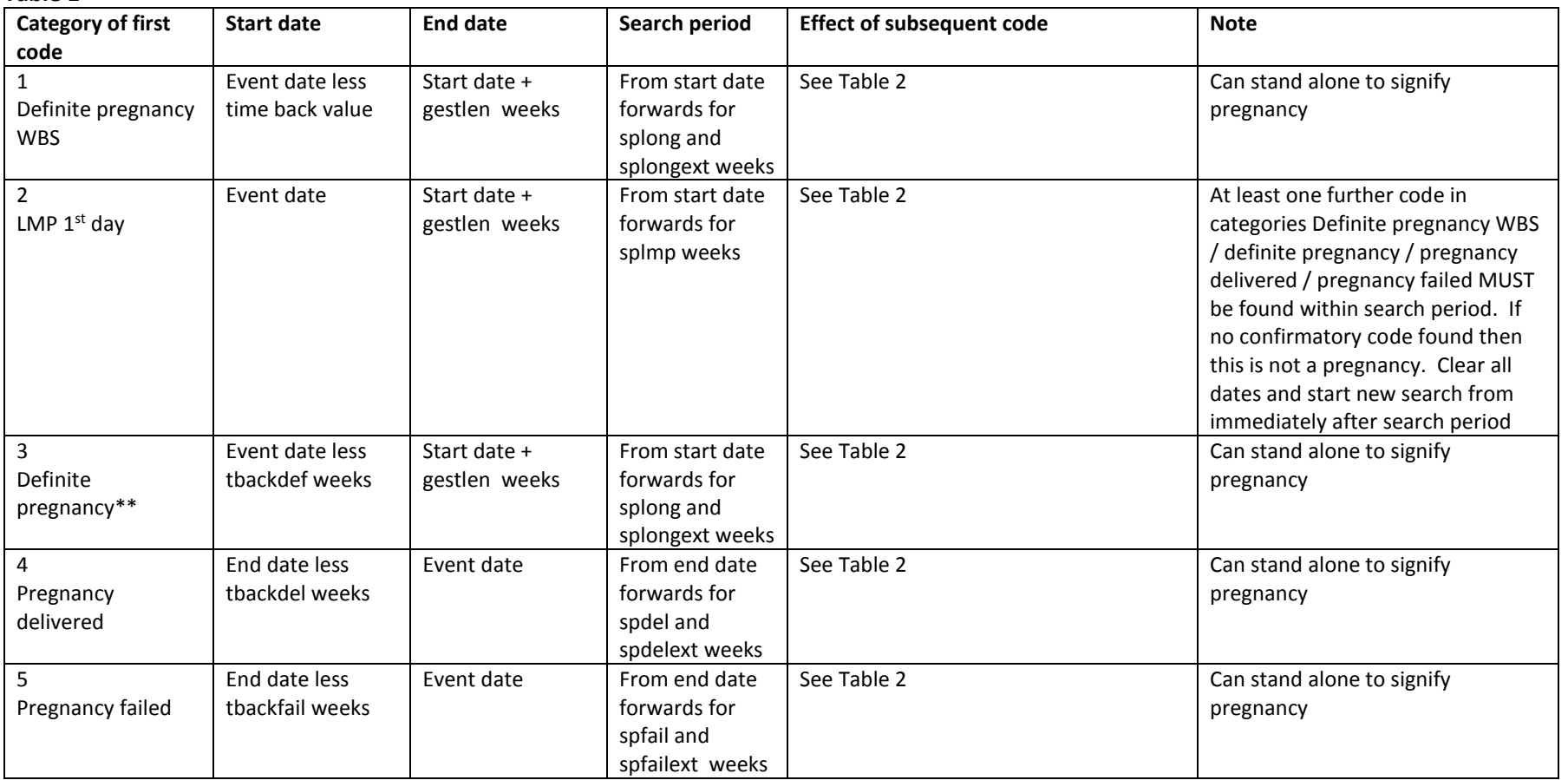

One concept in this category: "62X.. length of gestation" was found to be associated with numeric values denoting number of weeks gestation. In this case, the numeric value was substituted for tbackdef where the associated value was > 5 and < 44

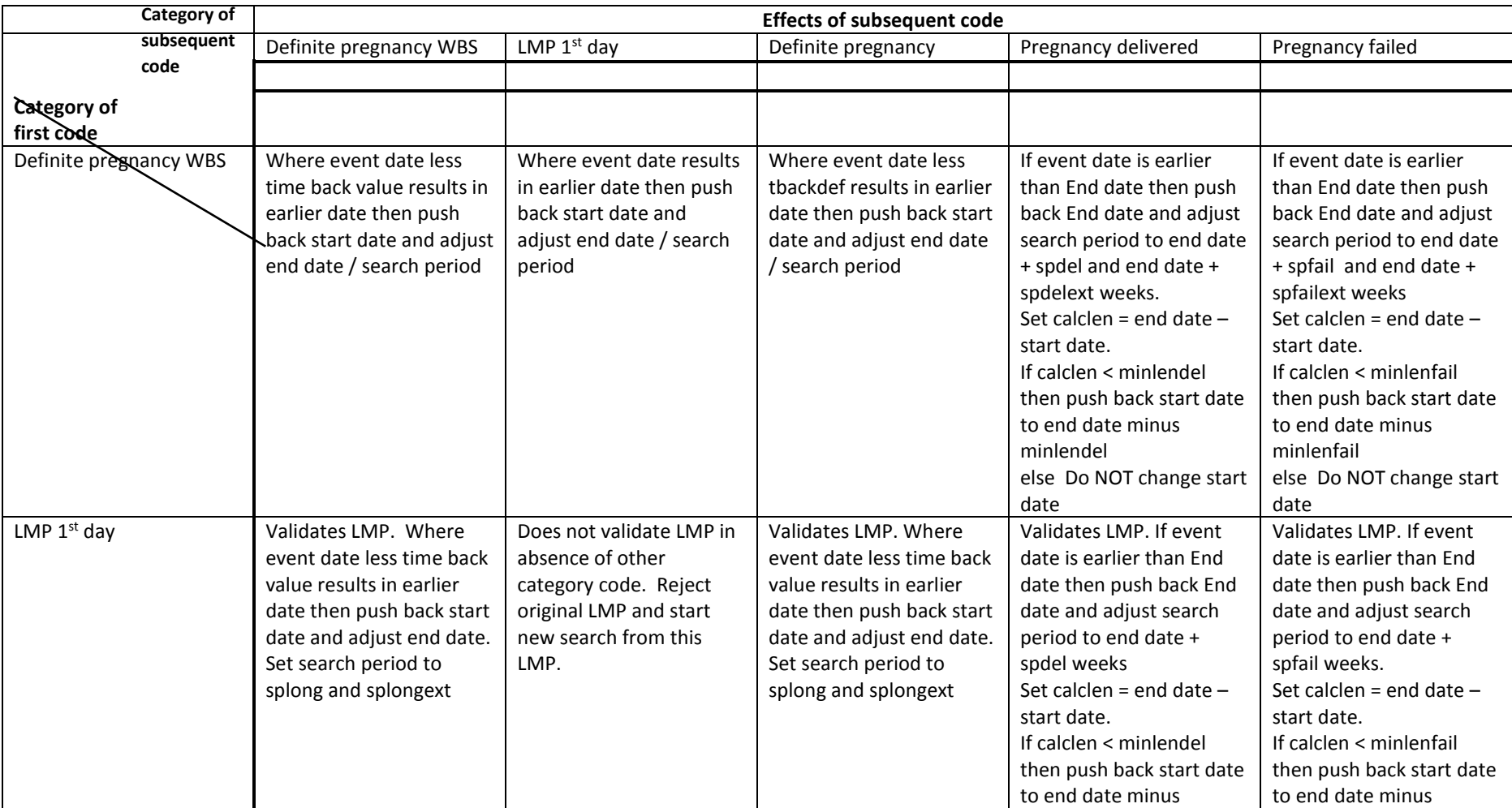

## **Table 2**

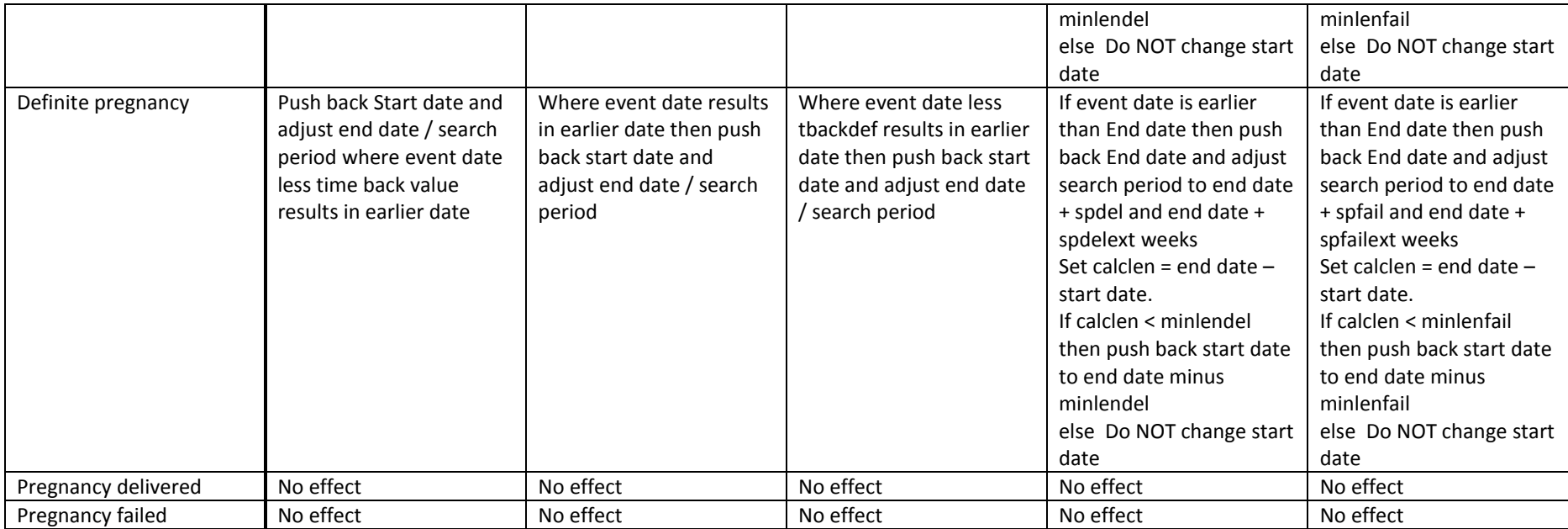